## PLOTYPUS

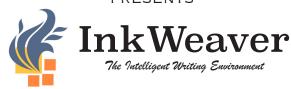

PIERCE DARRAGH BHARATH GUNASEKARAN CHARLES KHONG KYLE PIERSON

## **Notebook Features**

## System Architecture

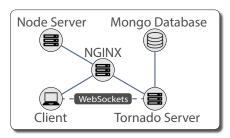

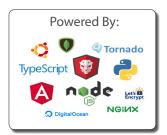

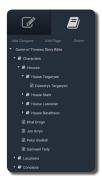

Utilize the Notebook to keep your ideas organized. You can use it to write about any concepts you think are relevant to your story.

Notebooks can be shared across multiple stories, so you can keep a single story bible for all the elements of your next series!

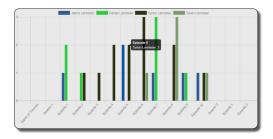

View character usage statistics across the entire story to keep track of where your characters interact.

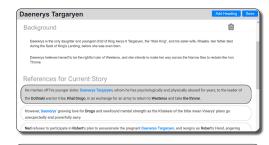

Instantly navigate from your notebook pages to the story by using the automatically-generated References links!

## **Editor Features**

Add links to your story with ease using our unobtrusive autocomplete feature, Ink

> InktelliSense InkWeaver

InktelliSense allows you to quickly add links to pre-existing pages in the Notebook with the simple press of a button!

Never forget a link: automatic passive linking suggests links in case you forget! We suggest-finking to: Passive Linking Reject Approve

Passive links are automatically generated when you write about something we think you meant to link to.

Instantly peek at your Notebook pages with our nifty Quick Preview feature by merely hovering over a link.

Quick Preview is the easiest way to quickly glance at a Notebook page in InkWeaver.

Hovering over links provides a short summary of the page so you always know what you're writing about.